### Input / Output

Scanner class

#### Produced Dr. Siobhán Drohan by: Mr. Colm Dunphy Mr. Diarmuid O'Connor Dr. Frank Walsh

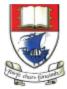

Waterford Institute *of* Technology

Department of Computing and Mathematics http://www.wit.ie/

- The **Scanner** class comes with Java.
- It allows us to take in data from the console / terminal window.
- It is part of the **java.util** package in the Java Application Programming Interfaces (API).

 In order to use the Scanner class, place the following line as the first line of code in your file (i.e. before class declaration):

import java.util.Scanner;

| C Driver.java × C Product.java × |                                                               |  |  |  |
|----------------------------------|---------------------------------------------------------------|--|--|--|
| 1                                | <pre>import java.util.Scanner;</pre>                          |  |  |  |
| 2                                |                                                               |  |  |  |
| 3                                |                                                               |  |  |  |
| 4                                | * This class runs the application and handles the Product I/O |  |  |  |
| 5                                | * <b>@version</b> 1.0                                         |  |  |  |
| 6                                | - */                                                          |  |  |  |
| 7                                | public class Driver{                                          |  |  |  |
| 8                                |                                                               |  |  |  |

 Having imported the util package, you will need to write the following instruction in your program.

Scanner input = new Scanner(System.in);

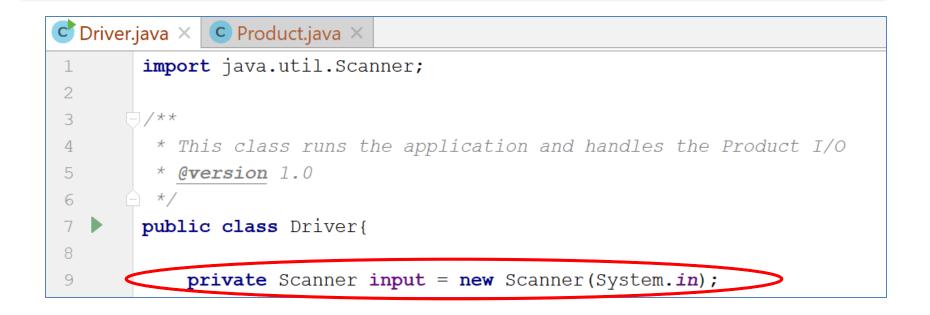

- This declares a Scanner object called input (you can name this object anything you wish).
- You must have this instruction to be able to call the methods in the Scanner class.

| C Driver.java × C Product.java × |                                                               |  |  |  |
|----------------------------------|---------------------------------------------------------------|--|--|--|
| 1                                | <pre>import java.util.Scanner;</pre>                          |  |  |  |
| 2                                |                                                               |  |  |  |
| 3 🤇                              | /**                                                           |  |  |  |
| 4                                | * This class runs the application and handles the Product I/O |  |  |  |
| 5                                | * <b>@version</b> 1.0                                         |  |  |  |
| 6                                | */                                                            |  |  |  |
| 7 🕨                              | <pre>public class Driver{</pre>                               |  |  |  |
| 8                                |                                                               |  |  |  |
| 9 <                              | <pre>private Scanner input = new Scanner(System.in);</pre>    |  |  |  |

- Now that a Scanner object is set up, we can use all the input methods that have been defined in the Scanner class.
- There are **methods** to take in:
  - ints, .nextInt()
    doubles, .nextDouble()
    Strings, .nextLine()
    chars, .next().charAt(0)

# Recap: Shop V1.0 - Product

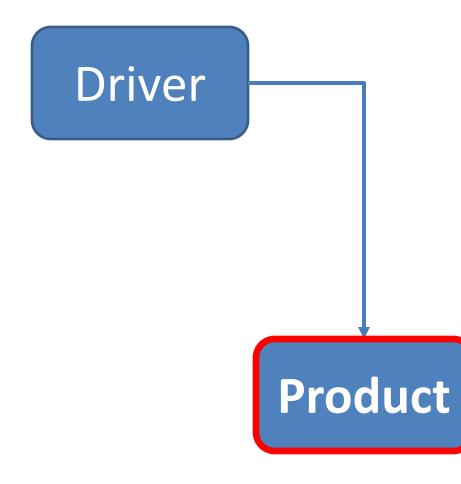

- The Product class stores details about a product:
  - name
  - code
  - unit cost
  - in the current product line or not?

# Recap: Shop V1.0 - Driver

- The Driver class
  - has the **main()** method.
  - reads the product details from the user (via the console)

Driver

Product

- creates a new Product object.
- **prints** the product object
   (to the console)

# Shop V1.0 - Driver

• In **Driver**,

we want to use Scanner:

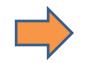

Driver

- to read in product details
- and store these details in a Product object
- So we can **print** these details to the console.

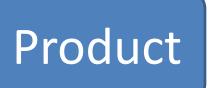

# Recap: Shop V1.0: Product

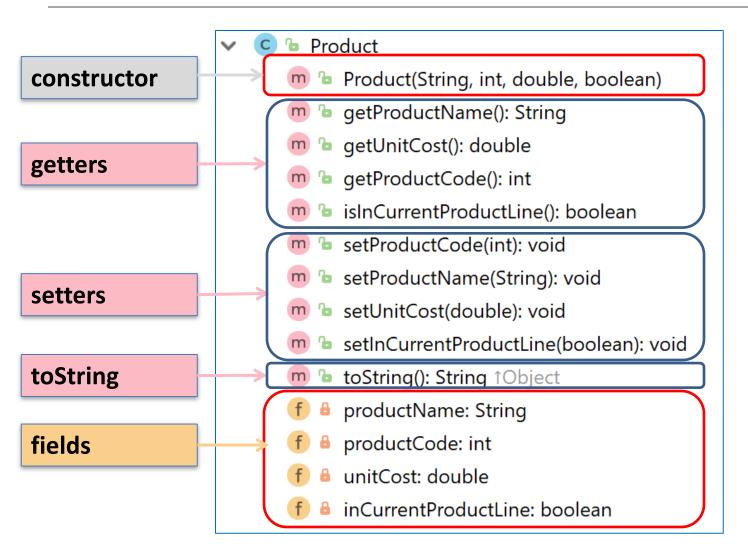

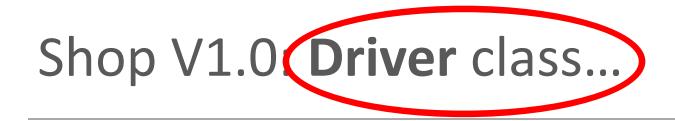

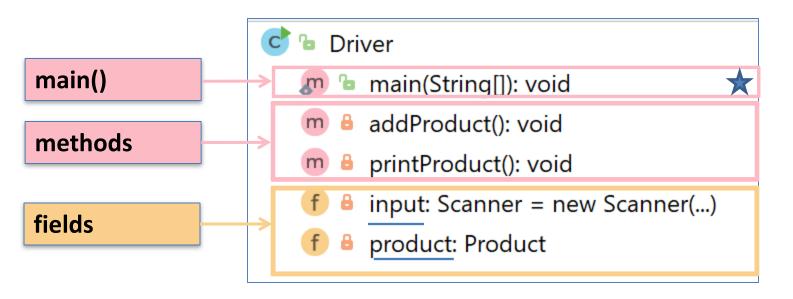

# What the program looks like

| String  | Enter the Product Name: 24 Inch TV              | Console |
|---------|-------------------------------------------------|---------|
| int     | Enter the Product Code: 23432                   |         |
| double  | Enter the Unit Cost: 399.99                     |         |
| boolean | Is this product in your current line (y/n): yes |         |

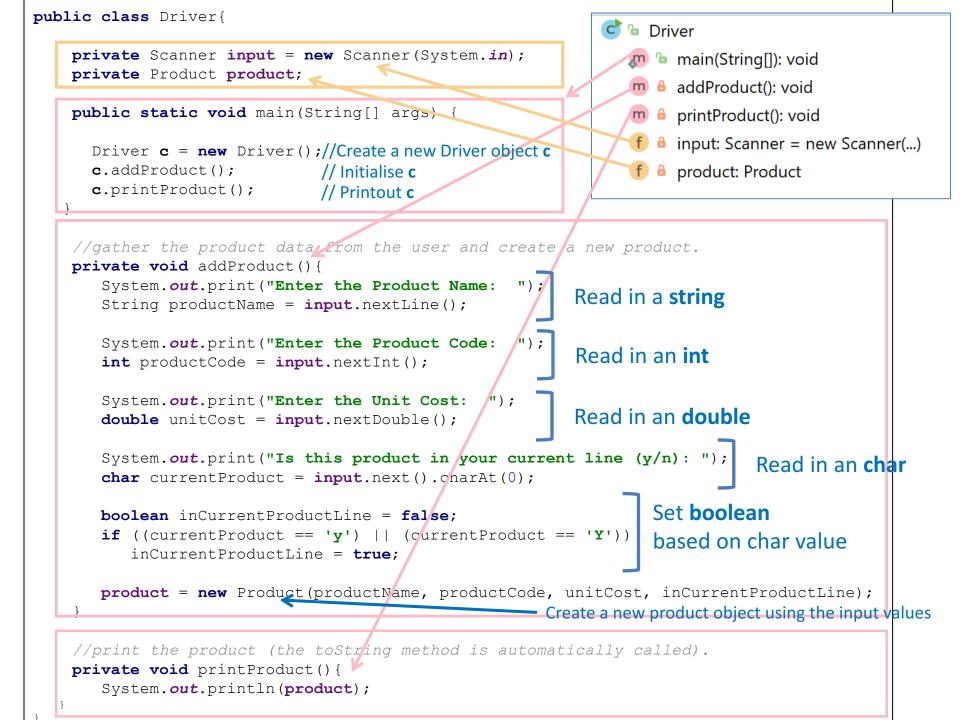

#### Again the addProduct() method does this

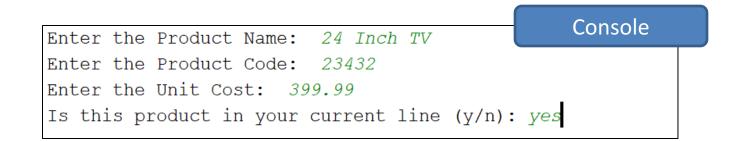

#### Now, Let's Look at how this is done...

#### ShopV1.0 – read Product Name (String)

System.out.print("Enter the Product Name: ");
String productName = input.nextLine();

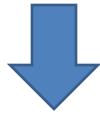

Console Output

Enter the Product Name: 24 Inch TV

# ShopV1.0 – read Product Code (int)

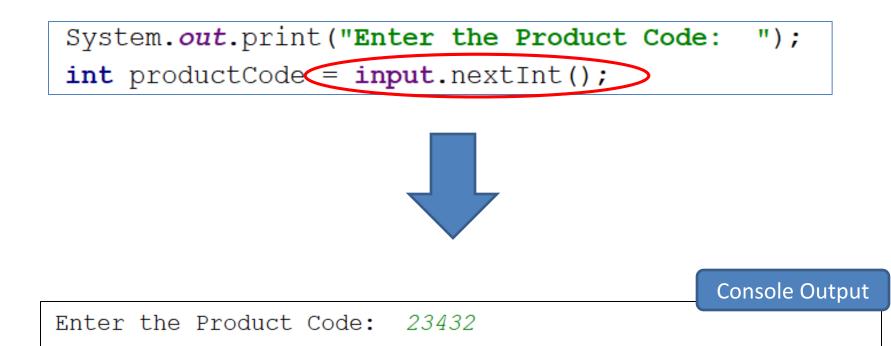

# ShopV1.0 – read Unit Cost (double)

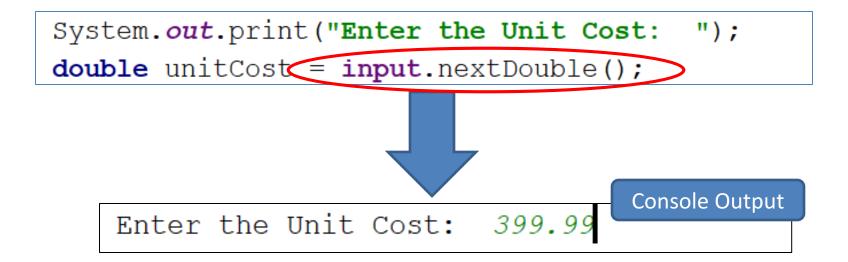

#### ShopV1.0 – In Current Product Line? (boolean)

For **booleans**, take in a **char**acter first, then test it

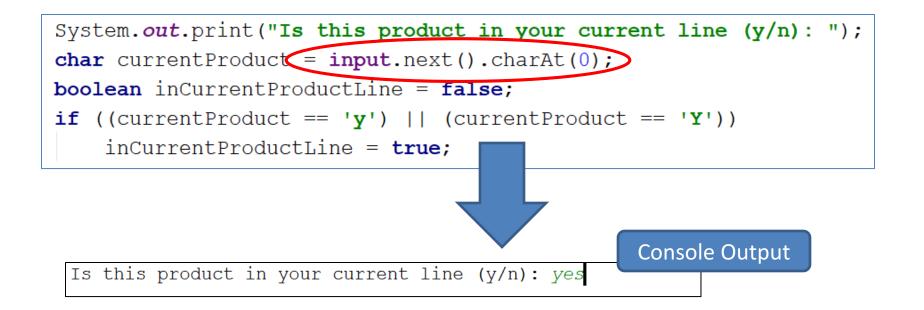

### ShopV1.0 – Create Product Object

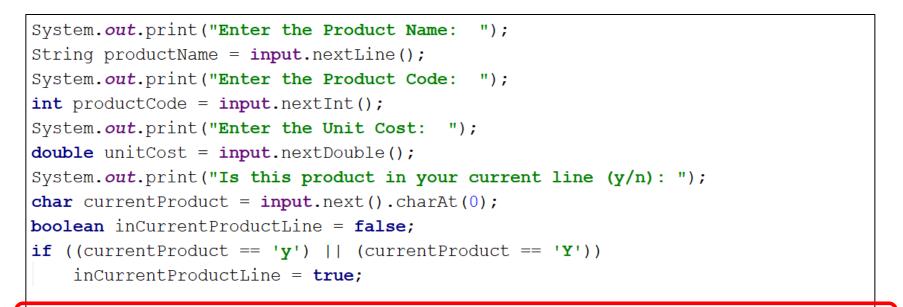

product = new Product(productName, productCode, unitCost, inCurrentProductLine);

Using the values taken in pass them to the **Product constructor** 

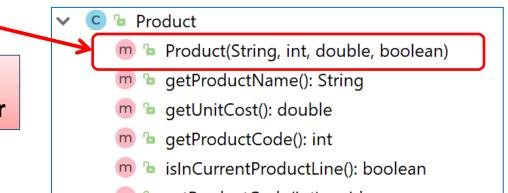

# Summary

- main()
- Scanner class
  - To take in input from the console
  - First import the Class (first line)
    - import java.util.Scanner;
  - Then create an object variable e.g. input:
    - Scanner input = new Scanner(System.in);
  - Now, you can use that variable with Scanner Methods including:
    - .nextInt()
    - .nextDouble()
    - .nextLine()
    - .next().charAt(0)

#### Questions?

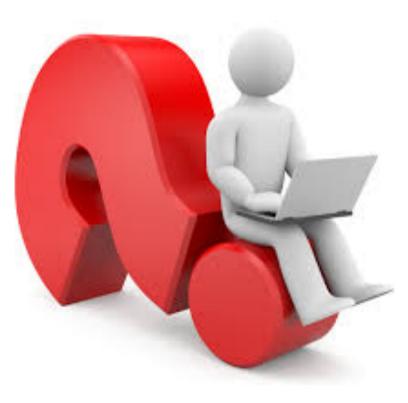